# Package 'vartools'

October 4, 2015

Type Package

Title Variant Association Tools R-package

Version 1.4.0

Date 2015-10-04

Author I.Y. Zhbannikov

Maintainer I.Y. Zhbannikov <ilyaz@uidaho.edu>

Depends survival

# Description

Computes statistics of rare vatiants using CMC, KBAC, VT and other association methods

License GPL

# R topics documented:

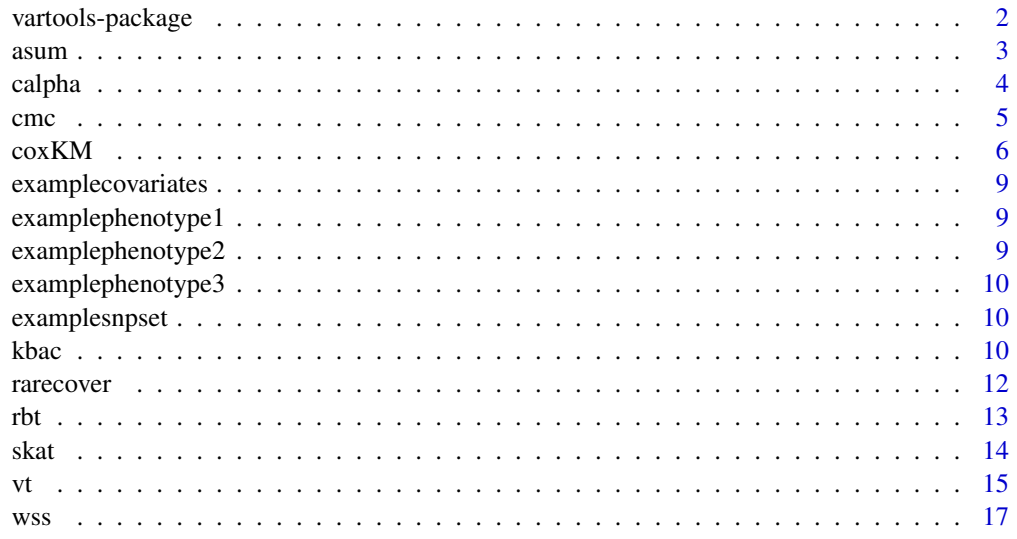

**Index** 2008 **[18](#page-17-0)** 

<span id="page-1-0"></span>vartools-package *Variant Association tools*

#### Description

vartools is an R-package for the analysis of rare variants and currently has the following methods: CMC, KBAC, RVE, VT, RareCover, RBT, C-alpha, etc.

#### Installation

git clone https://github.com/izhbannikov/vartools.git R CMD INSTALL vartools

# Details

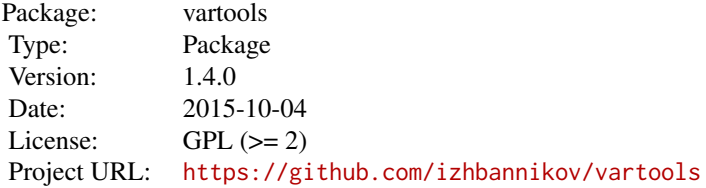

#### Author(s)

Ilya Y. Zhbannikov

Maintainer: Ilya Y. Zhbannikov | i.zhbannikov@mail.ru

#### Examples

```
#CMC test
# Load the package
library(vartools)
?cmc
```

```
pgdata <- as.matrix(read.table(system.file("extdata","phengen.dat",package="vartools"), as.is=T, skip = 1))
cmc.test <- cmc(table=pgdata)
print(cmc.test)
```

```
#KBAC test
?kbac
```

```
alpha <-0.05num.permutation <- 3000
quiet <- 1
alternative <- 1
maf.upper.bound <- 0.05
casectrl.dat <- read.table(system.file("extdata","phengen.dat",package="vartools"), skip = 1)
kbac.test <- kbac(table=casectrl.dat, alpha, num.permutation, quiet, maf.upper.bound, alternative)
print(kbac.test)
```
<span id="page-2-0"></span>

# Description

aSum, Adaptive Sum Test (Han and Pan, 2010) is a statistical test which utilizes the difference in direction of effects (protective or deleterious) of rare variants within the same genetic region analyzed by a rare variant association test.

# Usage

asum(table, perm=100)

# Arguments

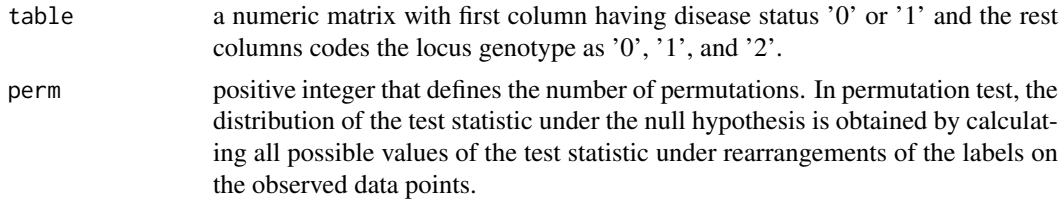

# Details

....

#### Value

A list with the following elements:

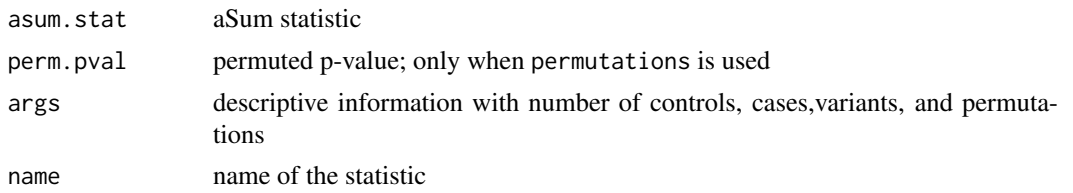

#### References

Fang Han and Wei Pan (2010) A Data-Adaptive Sum Test for Disease Association with Multiple Common or Rare Variants. Human Heredity doi:10.1159/000288704. http://www.karger.com/doi/10.1159/000288704

# Examples

```
# Load the package
library(vartools)
?asum
casectrl.dat <- read.table(system.file("extdata","phengen.dat",package="vartools"), skip = 1)
asum.stat <- asum(casectrl.dat)
asum.stat
```
# <span id="page-3-0"></span>Description

C(alpha) (Neale at al., 2011) is a statistical test, developed for disease traits, in order to test for the hypothesis of rare variants disease association. This test has an assumption that rare variants, which were observed in cases and controls and are a mix of various types of variants: phenotypically deleterious, protective and neutral variants.

#### Usage

calpha(table, permutations=NULL)

#### Arguments

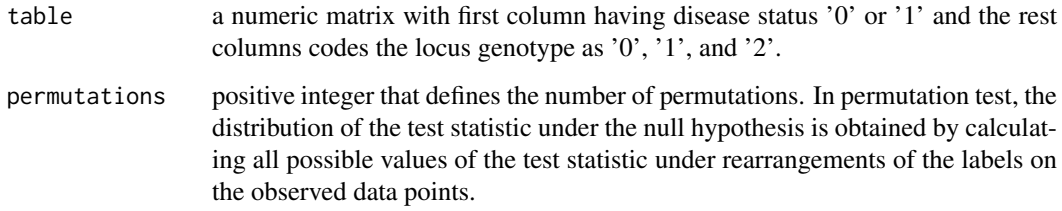

## Details

....

# Value

A list with the following elements:

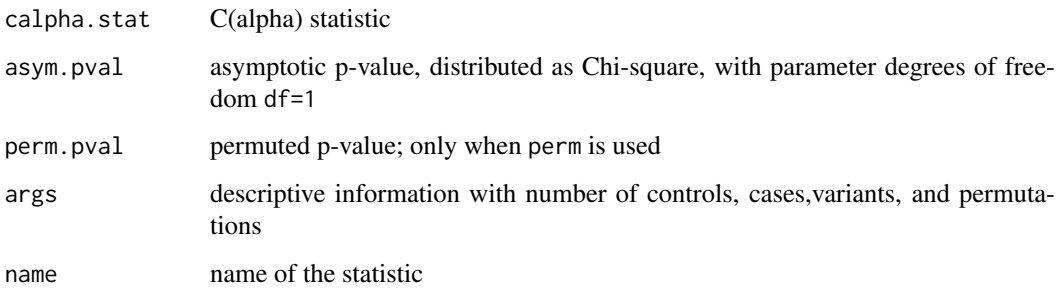

#### References

Benjamin M. Neale, Manuel A. Rivas, Benjamin F. Voight, David Altshuler, Bernie Devlin, Marju Orho-Melander, Sekar Kathiresan, Shaun M. Purcell, Kathryn Roeder and Mark J. Daly (2011), Testing for an Unusual Distribution of Rare Variants. PLoS Genetics doi:10.1371/journal.pgen.1001322. http://dx.plos.org/10.1371/journal.pgen.1001322

#### <span id="page-4-0"></span>cmc 5

#### Examples

```
# Load the package
library(vartools)
?calpha
casectrl.dat <- read.table(system.file("extdata","phengen.dat",package="vartools"), skip = 1)
calpha.stat <- calpha(casectrl.dat)
calpha.stat
```
#### cmc *CMC statistic implementation*

#### Description

This program implements the CMC statistic in [Liu and Leal 2008]. It carries out case-control association testing for rare variants for whole exome association studies. Briefly, consider a gene of length n which harbors m rare variants. Genotype on the m variant sites  $\&$  the disease status (case/control) are known for each individual. The program takes as input the m-site genotype and disease status (case/control) data files, and computes a p-value indicating the significance of association. In order to speed up permutation testing we use an "adaptive" approach to obtain p-values.

# Usage

cmc(table, method = "fisher")

#### Arguments

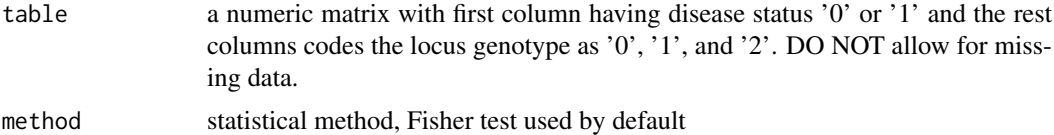

#### Details

....

#### Value

pvalue the p-value of test.

# Author(s)

Ilya Y. Zhbannikov | i.zhbannikov@mail.ru

#### References

Liu DJ, Leal SM, 2008 Methods for Detecting Associations with Rare Variants for Common Diseases: Application to Analysis of Sequence Data. The American Journal of Human Genetics, 83, DOI10.1016/j.ajhg.2008.06.024

 $6<sub>c</sub>$  cox KM

# Examples

```
# Load the package
library(vartools)
?cmc
```

```
pgdata <- as.matrix(read.table(system.file("extdata","phengen.dat",package="vartools"), as.is=T, skip = 1))
cmc.pvalue <- cmc(table=pgdata)
print(cmc.pvalue)
```
coxKM *SNP-set kernel association test for right-censored survival outcomes.*

# Description

Tests for association between a set of common SNPS and a right-censored survival outcome. Warnings: (1) coxKM is meant for common genetic variants, (2) for very small p-values, it is necessary to increase no. of perturbations.

# Usage

```
coxKM(Z=NULL, U, Delta, X=NULL, gamma=NULL, kernel="linear", weights=NULL,
npert=10^4, npert.check=TRUE, npert.upper=10^8, npert.threshold=50,
impute.method = "fixed", is_check_genotype=TRUE,
is_dosage=FALSE, missing_cutoff=0.15, SetID=NULL)
```
# Arguments

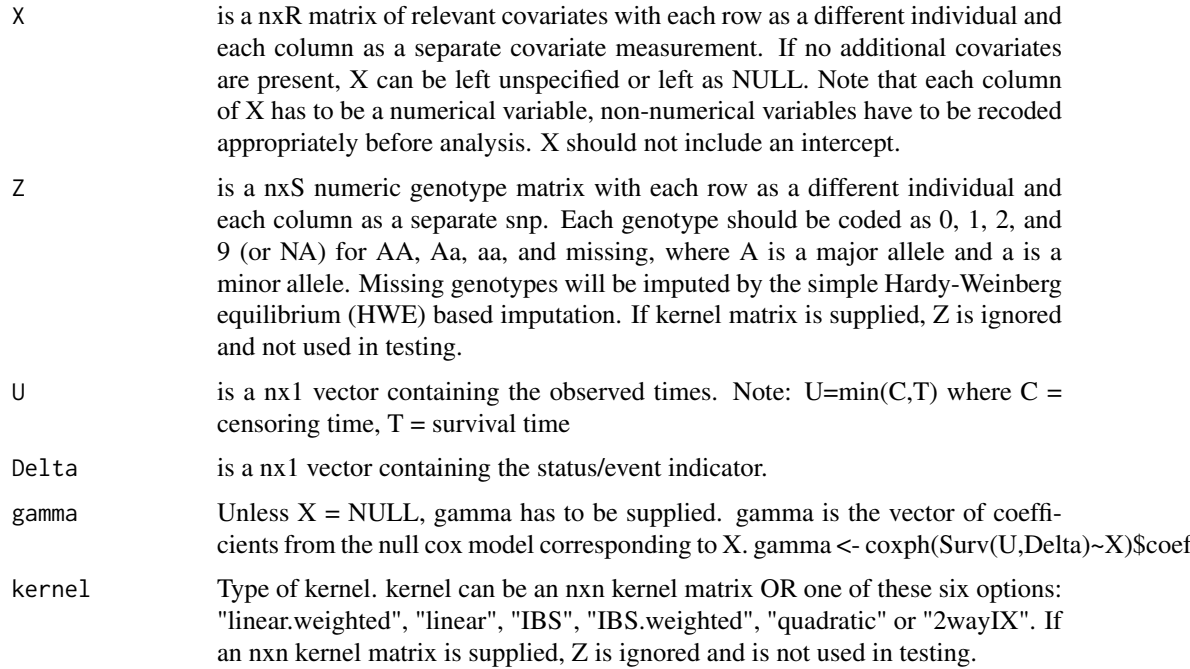

<span id="page-5-0"></span>

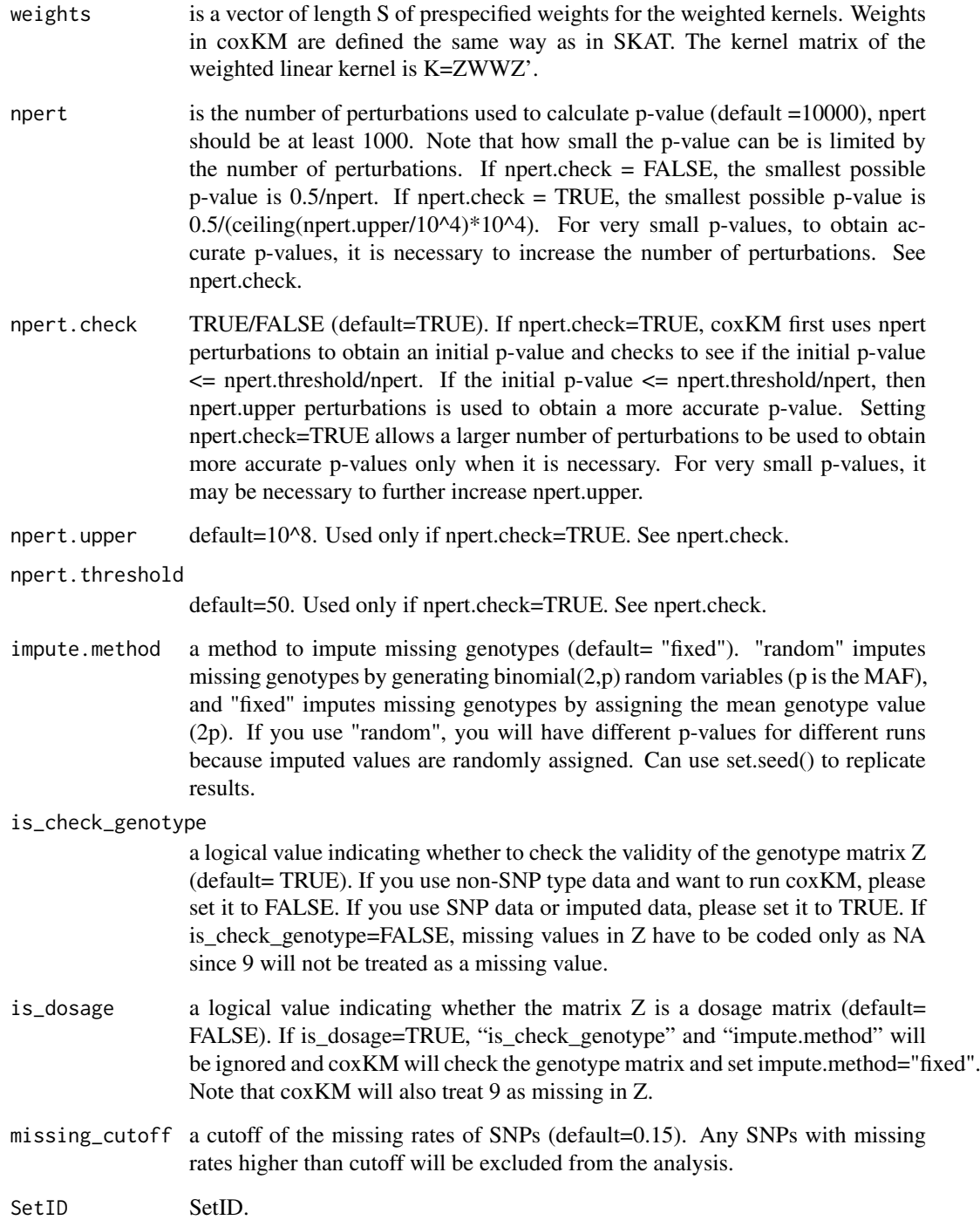

# Details

If kernel is not a matrix and Z is supplied, and either is\_check\_genotype=TRUE OR is\_dosage=TRUE, coxKM will check the Z matrix for missing values (missing values must be coded either as NA or 9) and apply imputation. If you are using coxKM for non-SNP/dosage data, set is\_check\_genotype=FALSE and is\_dosage=FALSE, in which case missing values must be coded as NA (9 is not considered a missing value).

#### Value

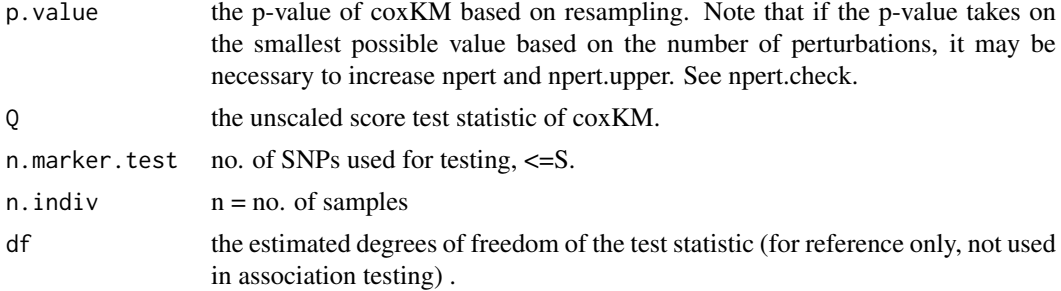

#### Author(s)

Xinyi (Cindy) Lin, Qian Zhou

#### References

Lin X, Cai T, Wu M, Zhou Q, Liu G, Christiani D and Lin X. 2011. Survival Kernel Machine SNP-set Analysis for Genome-wide Association Studies. Genetic Epidemiology 35:620-31. doi: 10.1002/gepi.20610

Cai T, Tonini G and Lin X. 2011. Kernel machine approach to testing the significance of multiple genetic markers for risk prediction. Biometrics, 67:975-86. doi:10.1111/j.1541-0420.2010.01544.x

#### Examples

data(examplesnpset, examplecovariates, examplephenotype1, examplephenotype2, examplephenotype3)

```
Z <- as.matrix(examplesnpset)
X <- as.matrix(examplecovariates)
phenotype1 <- examplephenotype1
phenotype2 <- examplephenotype2
phenotype3 <- examplephenotype3
set.seed(1)
#---------------------------------------------------------------------
# coxKM without covariates
#---------------------------------------------------------------------
coxKM(Z=Z, U=phenotype1$time, Delta=phenotype1$event, kernel="IBS")
coxKM(Z=Z, U=phenotype1$time, Delta=phenotype1$event, kernel="linear")
coxKM(Z=Z, U=phenotype3$time, Delta=phenotype3$event, kernel="IBS")
coxKM(Z=Z, U=phenotype3$time, Delta=phenotype3$event, kernel="linear")
#---------------------------------------------------------------------
# coxKM with covariates
#---------------------------------------------------------------------
Gamma <- coxph(Surv(phenotype2$time, phenotype2$event)~X)$coef
Gamma
coxKM(Z=Z, U=phenotype2$time, Delta=phenotype2$event, X=X, gamma=Gamma, kernel="IBS")
coxKM(Z=Z, U=phenotype2$time, Delta=phenotype2$event, X=X, gamma=Gamma, kernel="linear")
```
<span id="page-8-0"></span>examplecovariates *Example covariates dataset for coxKM.*

#### Description

Example covariates dataset for coxKM.

## Format

examplecovariates contains:

a numeric matrix of 2000 individuals and 2 covariates. Each row represents a different individual. coxKM.examplecovariates is identical to X in SKAT.example.

#### Author(s)

Xinyi (Cindy) Lin

examplephenotype1 *Example phenotype for coxKM.*

#### Description

Example phenotype for coxKM.

#### Format

examplephenotype1 contains:

a numeric matrix with two columns, the first column is the event time, the second column is the status indicator. Each row represents a different individual.

#### Author(s)

Xinyi (Cindy) Lin

examplephenotype2 *Example phenotype for coxKM.*

# Description

Example phenotype for coxKM.

# Format

examplephenotype2 contains:

a numeric matrix with two columns, the first column is the event time, the second column is the status indicator. Each row represents a different individual.

#### Author(s)

Xinyi (Cindy) Lin

<span id="page-9-0"></span>examplephenotype3 *Example phenotype for coxKM.*

#### Description

Example phenotype for coxKM.

#### Format

examplephenotype3 contains:

a numeric matrix with two columns, the first column is the event time, the second column is the status indicator. Each row represents a different individual.

#### Author(s)

Xinyi (Cindy) Lin

examplesnpset *Example SNP-set for coxKM.*

#### Description

Example SNP-set for coxKM.

#### Format

examplesnpset contains:

a numeric genotype matrix of 2000 individuals and 11 SNPs. Each row represents a different individual, and each column represents a different SNP marker. coxKM.examplesnpset is subset of Z in SKAT.example.

#### Author(s)

Xinyi (Cindy) Lin

kbac *KBAC statistic implementation*

#### Description

This program implements the KBAC statistic in [Liu and Leal 2010]. It carries out case-control association testing for rare variants for whole exome association studies. Briefly, consider a gene of length n which harbors m rare variants. Genotype on the m variant sites  $\&$  the disease status (case/control) are known for each individual. The program takes as input the m-site genotype and disease status (case/control) data files, and computes a p-value indicating the significance of association. In order to speed up permutation testing we use an "adaptive" approach to obtain p-values.

kbac 11 and 12 and 12 and 12 and 12 and 12 and 12 and 12 and 12 and 12 and 12 and 12 and 12 and 12 and 12 and 12 and 12 and 12 and 12 and 12 and 12 and 12 and 12 and 12 and 12 and 12 and 12 and 12 and 12 and 12 and 12 and

# Usage

kbac(table, alpha = NULL, num.permutation = NULL, quiet = T, maf.upper.bound = 1.0, alternative = 1

# Arguments

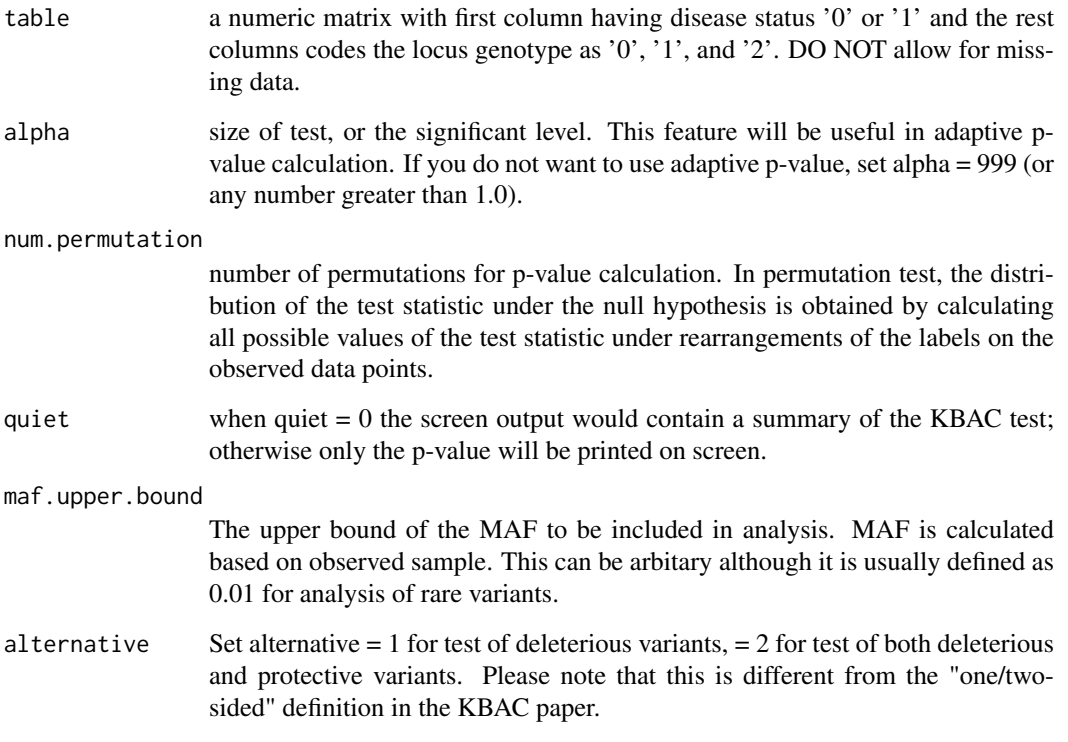

# Details

....

#### Value

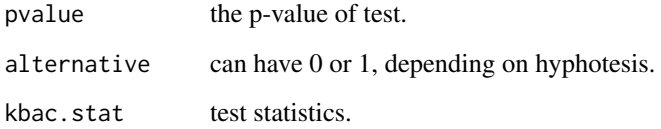

# Author(s)

Gao Wang | wangow@gmail.com

# References

Liu DJ, Leal SM, 2010 A Novel Adaptive Method for the Analysis of Next-Generation Sequencing Data to Detect Complex Trait Associations with Rare Variants Due to Gene Main Effects and Interactions. PLoS Genet 6(10): e1001156. doi:10.1371/journal.pgen.1001156

12 rarecover

#### Examples

```
# Load the package
library(vartools)
?kbac
# Set parameters and use the kbac() function to obtain p-value
alpha <- 0.05
num.permutation <- 3000
quiet <- 1
alternative <- 1
maf.upper.bound <- 0.05
casectrl.dat <- read.table(system.file("extdata","phengen.dat",package="vartools"), skip = 1)
res <- kbac(table=casectrl.dat, alpha, num.permutation, quiet, maf.upper.bound, alternative)
print(res)
# To evaluate test at small alpha we need huge number of permutations. Adaptive approach is thus necessary.
casectrl.dat <- read.table(system.file("extdata","phengen.dat",package="vartools"), skip = 1)
res <- kbac(table=casectrl.dat, 0.00001, 1000000, quiet, maf.upper.bound, alternative)
print(res)
# Not using adaptive p-value calculation; will take longer time
casectrl.dat <- read.table(system.file("extdata","phengen.dat",package="vartools"), skip = 1)
kbac.pvalue <- kbac(table=casectrl.dat, 9, 1000000, quiet, maf.upper.bound, alternative)
print(kbac.pvalue)
```
rarecover *RareCover statistical test*

# Description

Testing for rare variants with RareCover algorithm. This algorithm is similar to CMC, meaning that it follows its collapsing strategy, but uses greedy algorithm to find an optimized combination of variants in a loci for which its association signal is strongest.

#### Usage

rarecover(table, maf=0.05, dif=0.5, perm=250)

#### Arguments

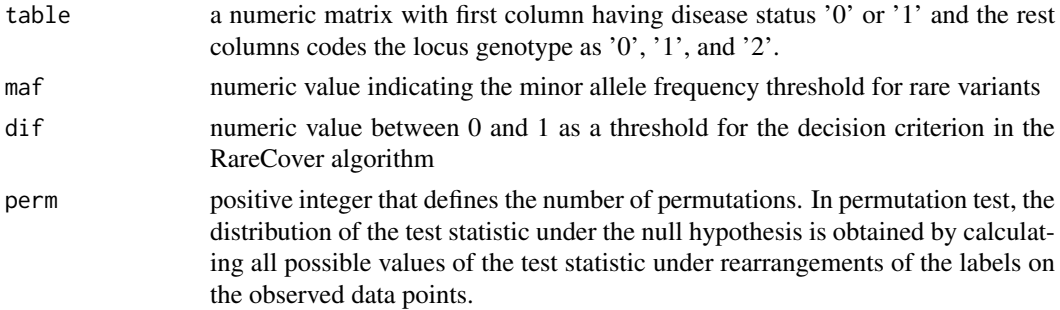

#### Details

....

<span id="page-11-0"></span>

<span id="page-12-0"></span>rbt 13

# Value

A list with the following elements:

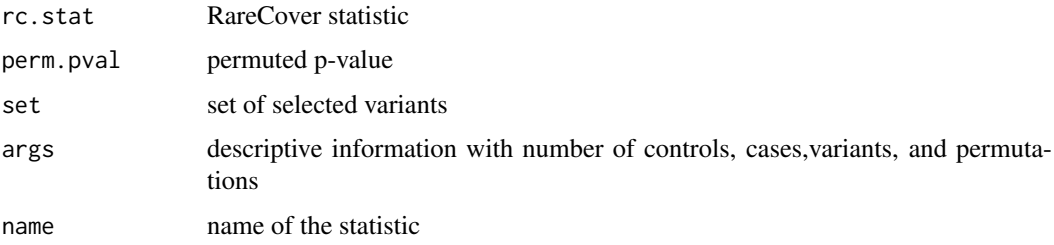

#### References

Bhatia G, Bansal V, Harismendy O, Schork NJ, Topol EJ, Frazer K, Bafna V (2010) A Covering Method for Detecting Genetic Associations between Rare Variants and Common Phenotypes. *PLoS Computational Biology*, 6(10): e1000954

# Examples

# Load the package

```
library(vartools)
?rarecover
```

```
casectrl.dat <- read.table(system.file("extdata","phengen.dat",package="vartools"), skip = 1)
rarecover.stat <- rarecover(casectrl.dat)
rarecover.stat
```
rbt *Replication-Based statistical test*

# Description

Implementation of the replication base test (RBT) proposed by Ionita-Laza et al., 2011. Replication means that it computes evidences to reject each of the two hypothesis: (1) Deleterious rare variants are enriched in cases; (2) Protective rare variants are enriched in controls.

#### Usage

```
rbt(table, perm=150)
```
#### Arguments

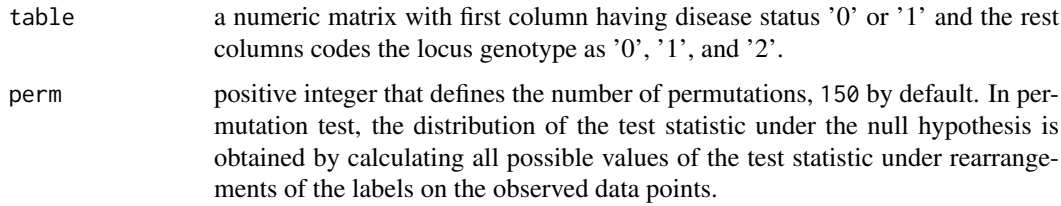

# Details

....

# Value

A list with the following elements:

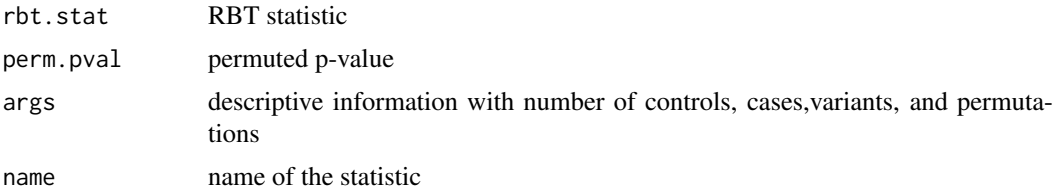

# References

Ionita-Laza I, Buxbaum JD, Laird NM, Lange C (2011) A New Testing Strategy to Identify Rare Variants with Either risk or Protective Effects on Disease. *PLoS Genetics*, 7(2): e1001289

# Examples

# Load the package

```
library(vartools)
?rbt
```

```
casectrl.dat <- read.table(system.file("extdata","phengen.dat",package="vartools"), skip = 1)
rbt.stat <- rbt(casectrl.dat)
rbt.stat
```
skat *SKAT statistical test*

# Description

SKAT (Wu at al., 2010, 2011) is a statistical test, developed for disease traits, in order to test for the hypothesis of rare variants disease association. This is a score-based variance-component test.

# Usage

```
skat(table, kernel="linear", weights=NULL, a=1, b=25, permutations=NULL)
```
#### Arguments

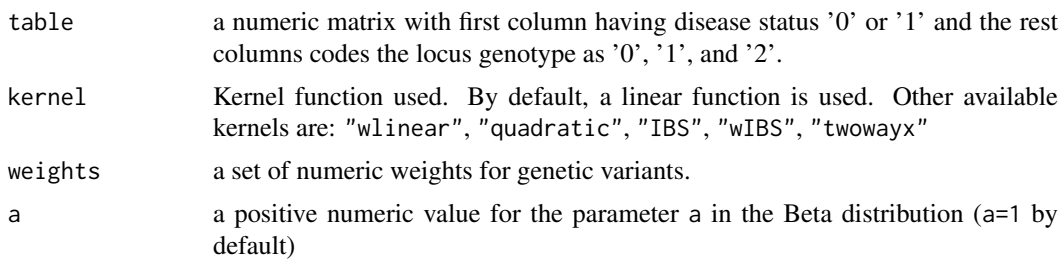

<span id="page-13-0"></span>14 skats

<span id="page-14-0"></span>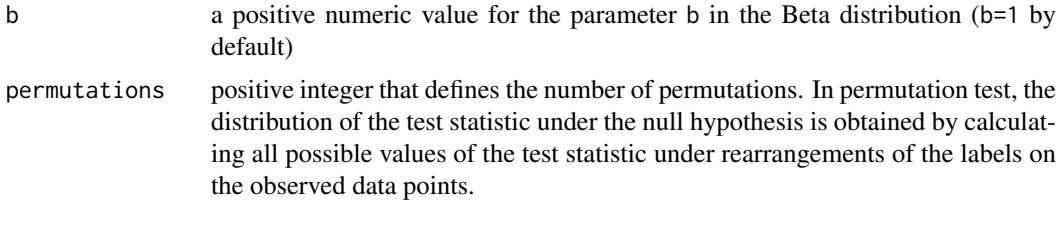

# Details

....

# Value

A list with the following elements:

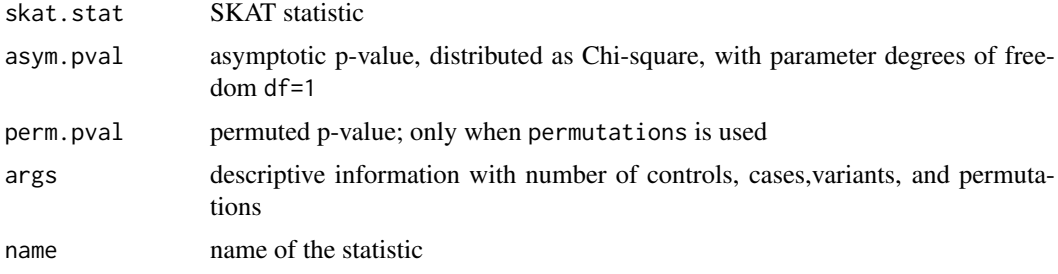

#### References

Wu MC, Kraft P, Epstein MP, Taylor DM, Chanock SJ, Hunter DJ, Lin X (2010) Powerful SNP-Set Analysis for Case-Control Genome-wide Association Studies. *The American Journal of Human Genetics*, 86: 929-942

Wu MC, Lee S, Cai T, Li Y, Boehnke M, Lin X (2011) Rare-Variant Association Testing for Sequencing Data with the Sequence Kernel Association Test. *The American Journal of Human Genetics*, 89: 82-93

#### Examples

# Load the package

library(vartools) ?skat

```
casectrl.dat <- read.table(system.file("extdata","phengen.dat",package="vartools"), skip = 1)
skat.stat <- skat(casectrl.dat)
skat.stat
```
vt *Variable Threshold statistical test*

#### Description

This is implementation for the Variable Threshold statistical test. It assigns different weights to rare variants base on their frequencies.

# Usage

vt(table, maf=0.05, perm=50)

# Arguments

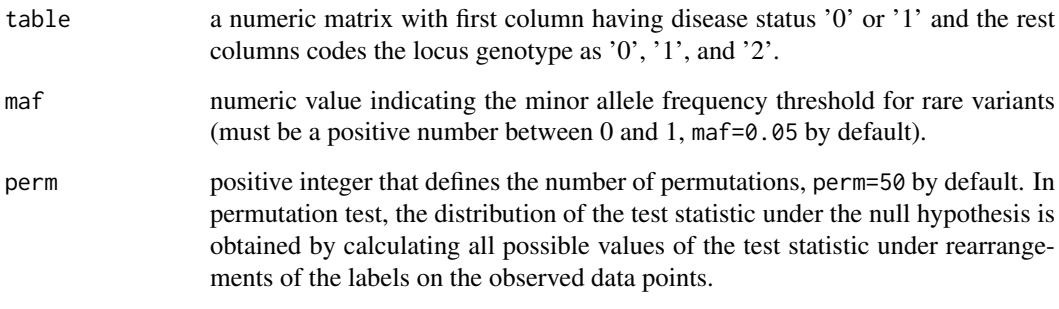

# Details

....

# Value

A list with the following elements:

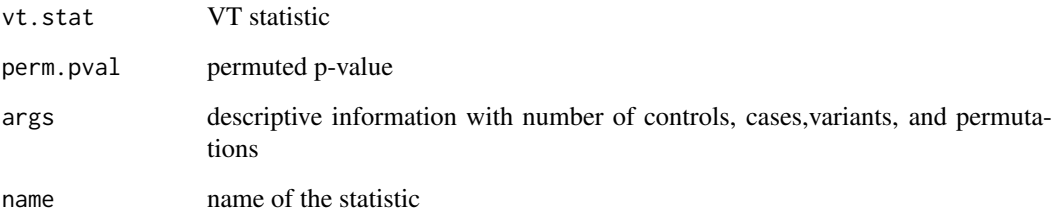

# References

Price AL, Kryukov GV, de Bakker PIW, Purcell SM, Staples J, Wei LJ, Sunyaev SR (2010) Pooled Association Tests for Rare Variants in Exon-Sequencing Studies. *The American Journal of Human Genetics*, 86: 832-838

# Examples

```
# Load the package
library(vartools)
?vt
casectrl.dat <- read.table(system.file("extdata","phengen2.dat",package="vartools"), skip = 1)
vt.stat <- vt(casectrl.dat)
vt.stat
```
 $16$  v

# <span id="page-16-0"></span>Description

WSS (Madsen and Browning, 2009) is a statistical test, developed for disease traits, in order to test for the hypothesis of rare variants disease association. WSS test introduces the method of assigning "weights" to rare variants found in a genetic region before they are collapsed.

# Usage

```
wss(table, perm=100)
```
# Arguments

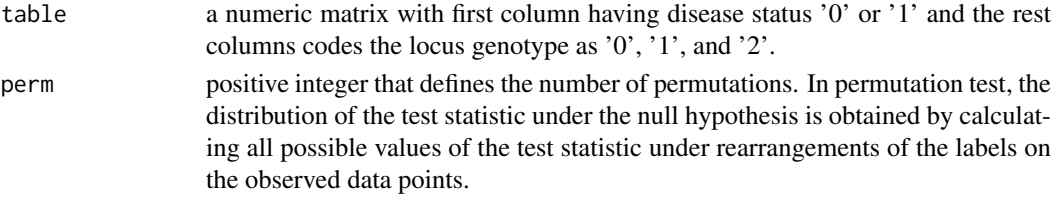

#### Details

....

#### Value

A list with the following elements:

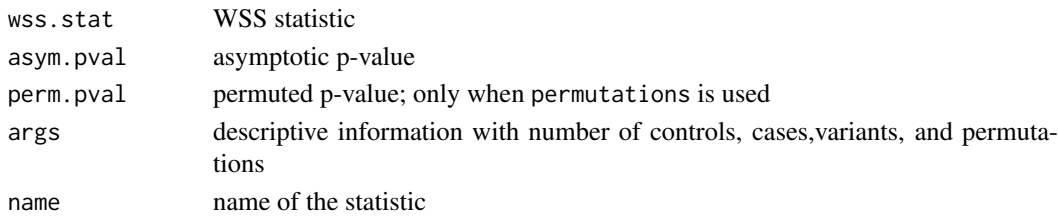

#### References

Bo Eskerod Madsen and Sharon R. Browning (2009) A Groupwise Association Test for Rare Mutations Using a Weighted Sum Statistic. PLoS Genetics doi:10.1371/journal.pgen.1000384. http://dx.plos.org/10.1371/journal.pgen.1000384

# Examples

```
# Load the package
library(vartools)
?wss
casectrl.dat <- read.table(system.file("extdata","phengen.dat",package="vartools"), skip = 1)
wss.stat <- wss(casectrl.dat)
wss.stat
```
# <span id="page-17-0"></span>Index

∗Topic package vartools-package, [2](#page-1-0) asum, [3](#page-2-0) calpha, [4](#page-3-0) cmc, [5](#page-4-0) coxKM, [6](#page-5-0) examplecovariates, [9](#page-8-0) examplephenotype1, [9](#page-8-0) examplephenotype2, [9](#page-8-0) examplephenotype3, [10](#page-9-0) examplesnpset, [10](#page-9-0) kbac, [10](#page-9-0) rarecover, [12](#page-11-0) rbt, [13](#page-12-0) skat, [14](#page-13-0) vartools *(*vartools-package*)*, [2](#page-1-0) vartools-package, [2](#page-1-0) vt, [15](#page-14-0) wss, [17](#page-16-0)